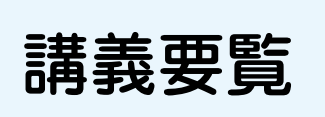

大学の全開講科目の概要を入学年度ごとにまとめた「講義要覧(科目のカタログ)」

を Web 上で公開しています。

長期的な履修計画を立てる際の参考にしてください。

閲覧する場合は、玉川大学のホームページにアクセスしてください。

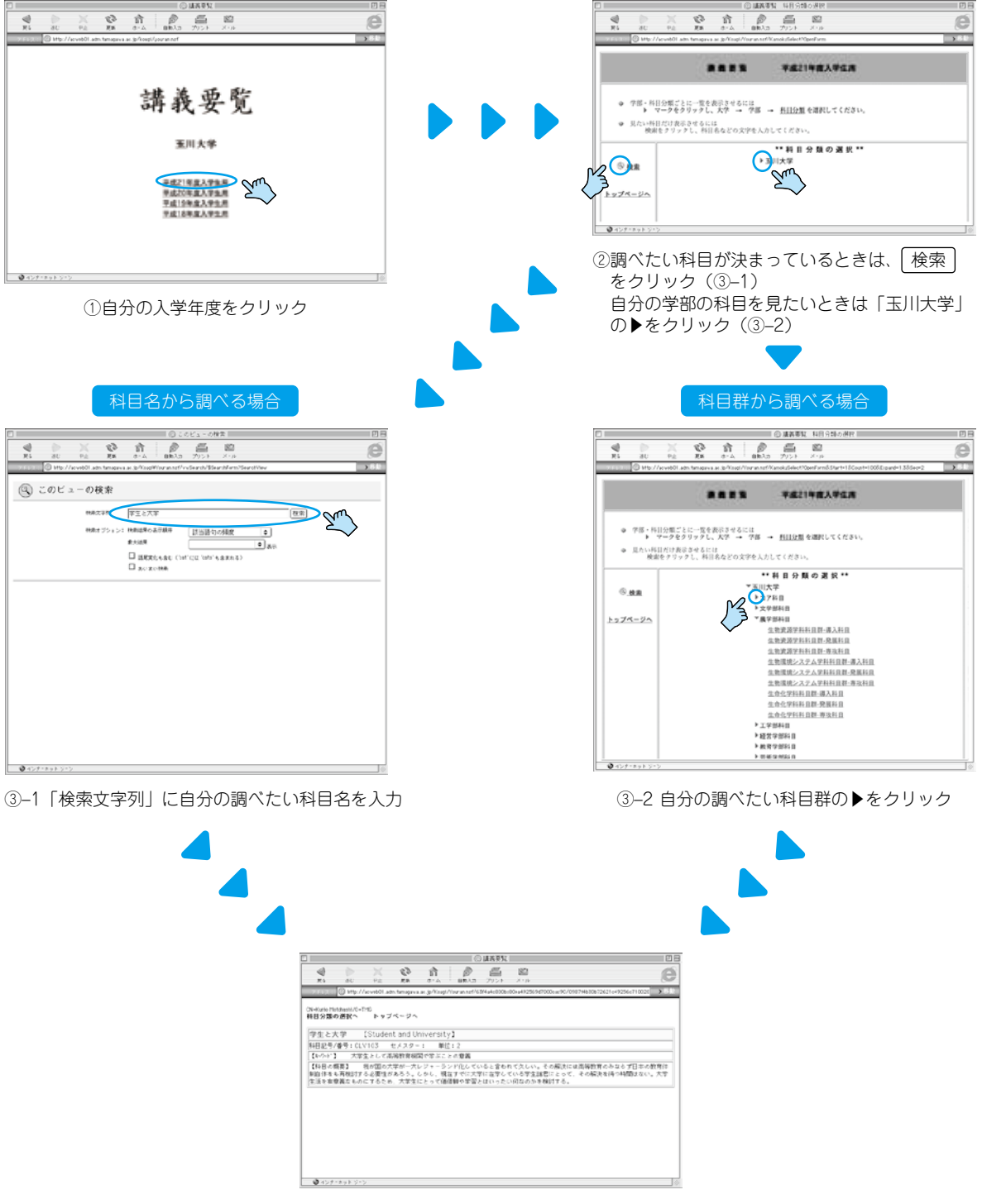

④調べたい科目の「講義要覧」が画面に出てきます

*http://acweb01.adm.tamagawa.ac.jp/kougi/youran.nsf*